**7.előadás: Adatbázisok-I. dr. Hajas Csilla (ELTE IK) <http://sila.hajas.elte.hu/>**

### **SQL a gyakorlatban: SQL DML, DDL**

- 6.5. Változtatások az adatbázisban: SQL DML adatkezelő utasítások: INSERT, DELETE, UPDATE
- 7.fej. Táblák és megszorítások létrehozása CREATE TABLE, CONSTRAINTS Önálló megszorítások, Triggerek
- 8.fej. Nézettáblák, tárolt nézettáblák

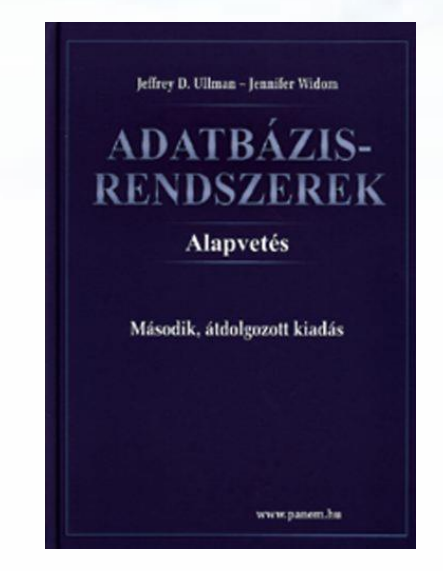

#### **7.előadás: SQL DML, DDL [SQL3.pdf]**

Előzmények, az első 6 előadás témakörei:

- -- Egy táblára vonatkozó ismeretek
- > [01] [TERV1.pdf](http://sila.hajas.elte.hu/AB1ea/TERV1_adatb_hcs.pdf) (Relációs modell és az E/K modell bev) [SQL1.pdf](http://sila.hajas.elte.hu/AB1ea/SQL1_adatb_hcs.pdf) (SQL bev, create table/1.tipusok, kulcsok)
- ▶ [02] [REL1.pdf](http://sila.hajas.elte.hu/AB1ea/REL1_adatb_hcs.pdf) (Egytáblás lekérdezések, vetítés, szűrés)
- ▶ [03] [REL2.pdf](http://sila.hajas.elte.hu/AB1ea/REL2_adatb_hcs.pdf) (Egytáblás lekérdezések, csoportosítás)

-- Több táblára vonatkozó ismeretek

 [04] [TERV2.pdf](http://sila.hajas.elte.hu/AB1ea/TERV2_adatb_hcs.pdf) (E/K haladó, megszorítások, alosztályok) [SQL2.pdf](http://sila.hajas.elte.hu/AB1ea/SQL2_adatb_hcs.pdf) (create table/2., constraints, hivatk.épség) > [05] [REL3.pdf](http://sila.hajas.elte.hu/AB1ea/REL3_adatb_hcs.pdf) (Több táblás lekérd. relációs algebrában) [06] [REL4.pdf](http://sila.hajas.elte.hu/AB1ea/REL3_adatb_hcs.pdf) (Több táblás lekérdezések az SQL-ben) -- SQL a gyakorlatban SQL DML, DDL; SQL/PSM [07] [SQL3.pdf](http://sila.hajas.elte.hu/AB1ea/SQL2_adatb_hcs.pdf) Ma: Tk.6.5.(DML), Tk.7.fej., 8.fej. (DDL) [08] [SQL4.pdf](http://sila.hajas.elte.hu/AB1ea/REL3_adatb_hcs.pdf) Következő héten: Tk.9.fej. SQL/PSM

és alkalmazása a gyakorlatban: Oracle PL/SQL

Adatbázisok-1 (Hajas Csilla, ELTE IK) 7.előadás: SQL a gyakorlatban: DML, DDL utasítások 2

### **SQL fő komponensei**

- Az SQL elsődlegesen lekérdező nyelv (Query Language) SELECT utasítás (az adatbázisból információhoz jussunk)
- Adatkezelő nyelv, DML (Data Manipulation Language) INSERT, UPDATE, DELETE, SELECT
- Sémaleíró nyelv, DDL (Data Definition Language) CREATE, ALTER, DROP
- Adatvezérlő nyelv, DCL (Data Control Language) GRANT, REVOKE
- $\triangleright$  Tranzakció-kezelés COMMIT, ROLLBACK, SAVEPOINT
- Procedurális kiterjesztések

SQL/PSM és a gyakorlatban Oracle PL/SQL

**(Tk.6.5) SQL DML utasítások Adatbázis tartalmának módosítása**

- A módosító utasítások nem adnak vissza eredményt, mint a lekérdezések, hanem az adatbázis tartalmát változtatják meg.
- 3-féle módosító utasítás létezik:
	- INSERT sorok beszúrása
	- DELETE sorok törlése
	- UPDATE sorok komponensei értékeinek módosítása

#### **Beszúrás (insert into)**

- Két alakja van:
- $> 1.$ ) ha egyetlen sort szúrunk be: INSERT INTO <reláció> [ ( <attr.lista> ) ] VALUES ( <konkrét értékek listája> );
- 2.) ha több sort, egy lekérdezés eredményét visszük fel alkérdés segítségével: INSERT INTO <reláció> [ ( <attr.lista> ) ] ( <alkérdés > );

### **Beszúrás, attribútumok megadása**

- Példa: A Szeret táblába beírjuk, Zsu szereti a Bud sört. INSERT INTO Szeret VALUES('Zsu' , 'Bud');
- ahol a reláció séma Szeret(név, sör) attribútumai sorrendjében (lásd create table) adjuk meg az értékeket.
- Megadhatjuk a reláció neve után az attribútumokat, amivel olvashatóbbá válik az utasítás, illetve ez akkor jó, ha
	- 1. elfelejtettük, hogy a reláció definíciójában, milyen sorrendben szerepeltek az attribútumok,
	- 2. nincs minden attribútumnak értéke, és azt szeretnénk, ha a hiányzó értékeket NULL vagy default értékkel helyettesítenék.

#### Példa: INSERT INTO Szeret(sör, név) VALUES('Bud' , 'Zsu');

### **Több sor beszúrása ---1**

 Az előbb ismertett legegyszerűbb INSERT utasítás csak egy sort szúr be a relációba. Egy alkérdés segítségével meghatározhatunk több beszúrandó sort is:

INSERT INTO <reláció> [ ( <attr.lista> ) ] ( <alkérdés> );

- Az SQL szabvány előírja, hogy a lekérdezést teljesen ki kell értékelni, mielőtt a sorokat beszúrnánk a táblába!
- A **Látogat(név, söröző)** tábla felhasználásával adjuk hozzá a **LehetBarát(név)** táblához Zsu lehetséges barátait, vagyis azokat a sörivókat, akik legalább egy olyan sörözőt látogatnak, ahova Zsu is szokott járni.

#### **Több sor beszúrása ---2**

 Példa: A **Látogat(név, söröző)** tábla felhasználásával adjuk hozzá a **LehetBarát(név)** táblához Zsu lehetséges barátait, vagyis azokat a sörivókat, akik legalább egy olyan sörözőt látogatnak, ahova Zsu is szokott járni.

INSERT INTO LehetBarát (SELECT l2.név FROM Látogat I1, Látogat I2 WHERE l1.név = 'Zsu' AND l2.név <> 'Zsu' AND l1.söröző = l2.söröző); (FROM) névpárok: az első Zsu, a második nem Zsu, de van olyan söröző, amit mindketten látogatnak. (SELECT) a másik sörivó

#### **Több sor beszúrása ---3**

 Példa: átírjuk az előző példában szereplő alkérdést, hogy abban is szerepelhet alkérdés. (Ekkor az alkérdést teljesen ki kell értékelni, mielőtt a sorokat beszúrnánk!)

INSERT INTO LehetBarát (SELECT név FROM Látogat WHERE név <> 'Zsu' AND söröző IN (SELECT söröző FROM Látogat WHERE név = 'Zsu' ));

(SELECT) a másik sörivó

aki nem Zsu és jár olyan sörözőbe, ahová Zsu is, előző példa itt alkérdéssel

Adatbázisok-1 (Hajas Csilla, ELTE IK) 7.előadás: SQL a gyakorlatban: DML, DDL utasítások 9

### **Törlés (delete)**

 A törlendő sorokat egy WHERE feltétel segítségével adjuk meg: DELETE [FROM] <reláció> [WHERE <feltétel>]; Példa: DELETE FROM Szeret WHERE nev = 'Zsu' AND  $s\ddot{o}r = 'Bud';$  Az összes sor törlése: DELETE FROM Szeret; --- ~SELECT FROM vagy DELETE Szeret; --- ~ UPDATE relációnév

#### **Példa: Több sor törlése**

 A Sörök(név, gyártó) táblából töröljük azokat a söröket, amelyekhez létezik olyan sör, amit ugyanaz a cég gyártott.

DELETE FROM Sörök s WHERE EXISTS ( SELECT név FROM Sörök WHERE gyártó = s.gyártó AND név <> s.név);

(WHERE) azok a sörök, amelyeknek ugyanaz a gyártója, mint az s éppen aktuális sorának, a nevük viszont különböző.

### **A törlés szemantikája**

- Tegyük fel, hogy az Anheuser-Busch csak Bud és Bud Lite söröket gyárt.
- Tegyük fel még, hogy *s* sorai közt a Bud fordul elő először.
- Az alkérdés nem üres, a későbbi Bud Lite sor miatt, így a Bud törlődik.
- Kérdés: a Bud Lite sor törlődik-e?

### **A törlés szemantikája**

- Válasz: igen, a Bud Lite sora is törlődik.
- A törlés ugyanis két lépésben hajtódik végre.
	- 1. Kijelöljük azokat a sorokat, amelyekre a WHERE feltétele teljesül.
	- 2. Majd töröljük a kijelölt sorokat.

### **Módosítás (update)**

 Bizonyos sorok bizonyos attribútumainak módosítása.

UPDATE <reláció>

SET <attribútum értékadások listája> WHERE <sorokra vonatkozó feltétel>;

 Fecó telefonszámát 555-1212-re változtatjuk (Fecó itt egy sörivó neve):

> UPDATE Sörivók SET telefon = '555-1212' WHERE név = 'Fecó';

#### **Példa: Több sor módosítása**

 Módosítsuk a Felszolgál(söröző, sör, ár) táblát úgy, hogy legfeljebb 4 dollárba kerülhessenek a sörök:

> UPDATE Felszolgál  $SET \hat{a}r = 4.00$ WHERE ár > 4.00;

 UPDATE esetén is használhatóak alkérdések a WHERE záradékban, ahogyan a SELECT-nél tanultuk, sőt a SET-ben szereplő érték helyén használhatunk skalár értéket adó alkérdés is:

**Példa: Több sor módosítása alkérdések használatával**

 Módosítsuk a Felszolgál(söröző, sör, ár) táblát úgy, hogy minden "Soproni" gyártójú sör árát növeljük meg a legolcsóbb sör 10%-ával:

> UPDATE Felszolgál SET ár = ár + (SELECT 0.1 \* MIN(ár) FROM Felszolgál) WHERE sör IN (SELECT név FROM Sörök WHERE gyártó = 'Soproni');

**(Tk.6.6.) Tranzakciók az SQL-ben Miért van szükség tranzakciókra?**

- Az adatbázis rendszereket általában több felhasználó és folyamat használja egyidőben.
	- Lekérdezések és módosítások egyaránt történhetnek.
- Példa: Egy időben ketten töltenek fel 100 dollárt ugyanarra a számlára ATM-en keresztül.
	- Az adatbázis rendszernek biztosítania kell, hogy egyik művelet se vesszen el.

### **Tranzakciók**

- $\triangleright$  Tranzakció = olyan folyamat, ami adatbázis lekérdezéseket, módosításokat tartalmaz.
- > Az utasítások egy "értelmes egészt" alkotnak.
- Egyetlen utasítást tartalmaznak, vagy az SQLben explicit módon megadhatóak.
- Adatbázisok-1 kurzuson csak a tranzakciók ACID tulajdonságát, COMMIT és ROLLBACK utasításokat nézzük át, a tranzakció-kezelésről részletesen az Adatbázis-2 kurzuson lesz szó.

### **ACID tranzakciók**

ACID tulajdonságok:

- Atomiság (atomicity): a tranzakció egységesen lefut vagy nem, vagy az összes vagy egy utasítás sem hajtódik végre.
- Konzisztencia (consistency): a tranzakció futása után konzisztens legyen az adatbázis, megszorításokkal, triggerekkel biztosítjuk.
- Elkülönítés (isolation): párhuzamos végrehajtás eredménye egymás utáni végrehajtással egyezzen meg
- Tartósság (durability): a befejezett tranzakció eredménye rendszerhiba esetén sem veszhet el
- Opcionálisan: gyengébb feltételek is megadhatóak.

### **COMMIT és ROLLBACK**

- A COMMIT utasítás a tranzakció sikeres befejeződését eredményezi. Egy sikeresen befejeződött tranzakció a kezdete óta végrehajtott utasításainak módosításait tartósan rögzíti az adatbázisban
	- vagyis a módosítások **véglegesítődnek**.
- A ROLLBACK utasítás megszakítja a tranzakció végrehajtását, és annak sikertelen befejeződését eredményezi. Az így befejezett tranzakció SQL utasításai által végrehajtott módosításokat a rendszer meg nem történtekké teszi
	- Vagyis az összes utasítás **visszagörgetésre kerül**, a módosítások nem jelennek meg az adatbázisban.

# **(Tk.7.fejezet) SQL DDL Adatbázis relációsémák definiálása megszorítások és triggerek**

- Az SQL tartalmaz adatleíró részt (DDL), az adatbázis objektumainak a leírására és megváltoztatására. Objektumok leíró parancsa a CREATE utasítás.
- A relációt az SQL-ben táblának (TABLE) nevezik, az SQL alapvetően háromféle táblát kezel:
	- Alaptáblák (permanens) CREATE TABLE
	- Nézettáblák CREATE VIEW
	- Átmeneti munkatáblák (WITH utasítás)
- Alaptáblák megadása: CREATE TABLE

#### **Tábla/reláció sémák SQL-ben**

A legegyszerűbb formája:

CREATE TABLE relációnév ( Attribútum deklarációk listája, Kiegészítő lehetőségek );

- Az attribútum deklaráció legalapvetőbb elemei: Attribútumnév típus [kiegészítő lehetőségek]
- -- itt: a **típus** olyan, amit az SQL konkrét megvalósítása támogat (gyakorlaton Oracle környezetben nézzük meg), Típusok, pl: INTEGER, REAL, CHAR, VARCHAR, DATE
- -- **Kiegészítő lehetőségek** például [DEFAULT], [UNIQUE], [PRIMARY KEY], [FOREIGN KEY, REFERENCES], stb.

### **Megszorítások (áttekintés)**

(1) Kulcsok és idegen kulcsok

- (1a) Kulcsok (egyszerű, összetett)
- (1b) A hivatkozási épség fenntartása
- Megszorítások ellenőrzésének késleltetése
- (2) Értékekre vonatkozó feltételek
	- (2a) NOT NULL feltételek
	- (2b) Attribútumra vonatkozó CHECK feltételek
- (3) Sorokra vonatkozó megszorítások
	- Sorra vonatkozó CHECK feltételek

(4) Megszorítások módosítása (constraints)

#### **(1.a) Kulcs megadása > PRIMARY KEY vagy UNIQUE**

- Kulcs = minimális szuperkulcs (azonosító attribútumok) ahol szuperkulcs, egy vagy több attribútum K halmaza, amelyre a reláció megengedett előfordulásokban nincs két különböző sor, amelyek megegyezne K minden attribútumán. Vagyis, ha két sor a K attribútumain megegyezik, akkor minden attribútumon is megegyezik.
- Több lehetséges kulcs is lehet, ilyenkor választunk közülük egy "elsődleges kulcsot" PRIMARY KEY, és a többi pedig UNIQUE lehet (erre szükség lehet például a hivatkozási épség megszorításnál kulcsra hivatkozunk)
- Kulcsok megadásának két változata van:
	- Egyszerű kulcs (egy attribútum) vagy
	- Összetett kulcs (attribútumok listája)

### **Egyszerű kulcs megadása**

> Ha a kulcs egyetlen attribútum, akkor ez az attribútum deklarációban megadható

<attribútumnév> <típus> PRIMARY KEY vagy <attribútumnév> <típus> UNIQUE Példa:

```
CREATE TABLE Sörök (
    név CHAR(20) UNIQUE,
    gyártó CHAR(20)
);
```
### **Összetett kulcs megadása**

> Ha a kulcs több attribútumból áll, akkor a CREATE TABLE utasításban az attribútum deklaráció után a kiegészítő részben meg lehet adni további tábla elemeket: PRIMARY KEY (attrnév<sub>1</sub>, ... attrnév<sub>k</sub>) Példa:

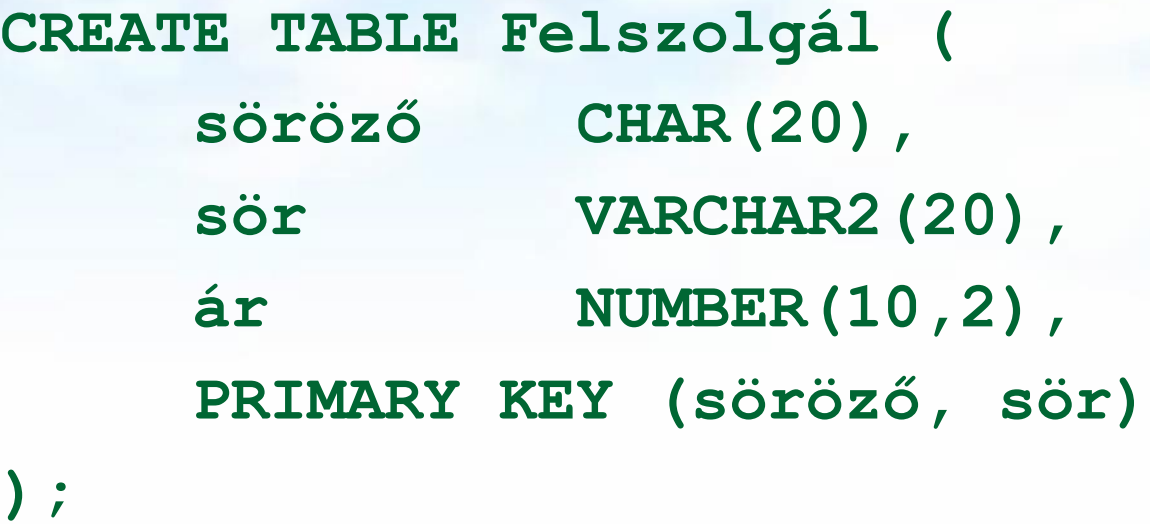

#### **PRIMARY KEY vs. UNIQUE**

- Csak egyetlen PRIMARY KEY lehet a relációban, viszont UNIQUE több is lehet.
- PRIMARY KEY egyik attribútuma sem lehet NULL egyik sorban sem. Viszont UNIQUE-nak deklarált attribútum lehet NULL, vagyis a táblának lehet olyan sora, ahol a UNIQUE attribútum értéke NULL vagyis hiányzó érték.
- az SQL lekérdezésnél adjuk meg hogyan kell ezzel a speciális értékkel gazdálkodni, hogyan lehet NULL-t kifejezésekben és hogyan lehet feltételekben használni
- Következő héten visszatérünk a megszorítások és a hivatkozási épség megadására.

### **(1.b) Idegen kulcsok megadása**

- Az első előadáson a táblák létrehozásához veszünk kiegészítő lehetőségeket: Kulcs és idegen kulcs (foreign key) hivatkozási épség megadása
- Az egyik tábla egyik oszlopában szereplő értékeknek szerepelnie kell egy másik tábla bizonyos attribútumának az értékei között.
- A hivatkozott attribútumoknak a másik táblában kulcsnak kell lennie! (PRIMARY KEY vagy UNIQUE)
- Példa: **Felszolgál(söröző, sör, ár)** táblára megszorítás, hogy a sör oszlopában szereplő értékek szerepeljenek a **Sörök(név, gyártó)** táblában a név oszlop értékei között.

### **Idegen kulcs megadása: attribútumként**

- REFERENCES kulcsszó használatának két lehetősége: attribútumként vagy sémaelemként lehet megadni.
- 1.) Attribútumonként (egy attribútumból álló kulcsra) Példa:

```
CREATE TABLE Sörök (
   név CHAR(20) PRIMARY KEY,
   gyártó CHAR(20) );
```

```
CREATE TABLE Felszolgál (
   söröző CHAR(20),
   sör CHAR(20) REFERENCES Sörök(név),
   ár REAL );
```
**Idegen kulcs megadása: sémaelemként** 2.) Sémaelemként (egy vagy több attr.-ból álló kulcsra) FOREIGN KEY (attribútum lista) REFERENCES relációnév (attribútum lista) Példa: **CREATE TABLE Sörök ( név CHAR(20), gyártó CHAR(20), PRIMARY KEY (név) ); CREATE TABLE Felszolgál ( söröző CHAR(20), sör CHAR(20), ár REAL, FOREIGN KEY(sör) REFERENCES Sörök(név));**

**Hivatkozási épség, idegen kulcs megszorítások megőrzése**

- Példa: *R* = Felszolgál, *S* = Sörök.
- Egy idegen kulcs megszorítás *R* relációról *S* relációra kétféleképpen sérülhet:
	- 1. Egy *R-*be történő beszúrásnál vagy *R*ben történő módosításnál *S*-ben nem szereplő értéket adunk meg.
	- 2. Egy S-beli törlés vagy módosítás "lógó" sorokat eredményez *R*-ben.

## **Hogyan védekezzünk? --- (1)**

- Példa: *R* = Felszolgál, *S* = Sörök.
- Nem engedjük, hogy Felszolgál táblába a Sörök táblában nem szereplő sört szúrjanak be vagy Sörök táblában nem szereplő sörre módosítsák (nincs választási lehetőségünk, a rendszer visszautasítja a megszorítást sértő utasítást)
- A Sörök táblából való törlés vagy módosítás, ami a Felszolgál tábla sorait is érintheti (mert sérül az idegen kulcs megszorítás) 3-féle módon kezelhető (lásd köv.oldal)

# **Hogyan védekezzünk? --- (2)**

- 1. Alapértelmezés (Default) a rendszer nem hajtja végre a törlést.
- 2. Továbbgyűrűzés (Cascade): a Felszolgál tábla értékeit igazítjuk a változáshoz.
	- Sör törlése: töröljük a Felszolgál tábla megfelelő sorait.
	- Sör módosítása: a Felszolgál táblában is változik az érték.
- 3. Set NULL: a sör értékét állítsuk NULL-ra az érintett sorokban.

#### **Példa: továbbgyűrűzés**

Töröljük a Bud sort a Sörök táblából:

- az összes sort töröljük a Felszolgál táblából, ahol sör oszlop értéke 'Bud'.
- A 'Bud' nevet 'Budweiser'-re változtatjuk:

 a Felszolgál tábla soraiban is végrehajtjuk ugyanezt a változtatást.

### **Példa: Set NULL**

A Bud sort töröljük a Sörök táblából:

- a Felszolgál tábla sör = 'Bud' soraiban a Budot cseréljük NULL-ra.
- 'Bud'-ról 'Budweiser'-re módosítunk:
	- ugyanazt kell tennünk, mint törléskor.

### **A stratégia kiválasztása**

- Ha egy idegen kulcsot deklarálunk megadhatjuk a SET NULL és a CASCADE stratégiát is beszúrásra és törlésre is egyaránt.
- Az idegen kulcs deklarálása után ezt kell írnunk: ON [UPDATE, DELETE][SET NULL, CASCADE]

> Ha ezt nem adjuk meg, a default stratégia működik.
#### **Példa: stratégia beállítása**

**CREATE TABLE Felszolgál ( söröző CHAR(20), sör CHAR(20), ár REAL, FOREIGN KEY(sör) REFERENCES Sörök(név) ON DELETE SET NULL ON UPDATE CASCADE );**

#### **Megszorítások ellenőrzésének késleltetése**

- Körkörös megszorítások miatt szükség lehet arra, hogy a megszorításokat ne ellenőrizze, amíg az egész tranzakció be nem fejeződött.
- Bármelyik megszorítás deklarálható DEFERRABLE (késleltethető) vagy NOT DEFERRABLE-ként (vagyis minden adatbázis módosításkor a megszorítás közvetlenül utána ellenőrzésre kerül). DEFERRABLE-ként deklaráljuk, akkor lehetőségünk van arra, hogy a megszorítás ellenőrzésével várjon a rendszer a tranzakció végéig.
- Ha egy megszorítás késleltethető, akkor lehet
	- INITIALLY DEFERRED (az ellenőrzés a tranzakció jóváhagyásáig késleltetve lesz) vagy
	- INITIALLY IMMEDIATE (minden utasítás után ellenőrzi)

## **Megszorítások (áttekintés)**

(1) Kulcsok és idegen kulcsok

- (1a) Kulcsok (egyszerű, összetett)
- (1b) A hivatkozási épség fenntartása
- Megszorítások ellenőrzésének késleltetése
- (2) Értékekre vonatkozó feltételek
	- (2a) NOT NULL feltételek
	- (2b) Attribútumra vonatkozó CHECK feltételek
- (3) Sorokra vonatkozó megszorítások
	- Sorra vonatkozó CHECK feltételek

(4) Megszorítások módosítása (constraints)

## **(2.) Értékekre vonatkozó feltételek**

- Egy adott oszlop értékeire vonatkozóan adhatunk meg megszorításokat.
- (2a) A CREATE TABLE utasításban az attribútum deklarációban NOT NULL kulcsszóval
- (2b) az attribútum deklarációban CHECK(<feltétel>) , ahol a feltétel olyan, mint egy WHERE feltétel

**Példa: értékekre vonatkozó feltétel CREATE TABLE Felszolgál ( söröző CHAR(20) NOT NULL, sör CHAR(20) REFERENCES Sörök(név) ár REAL CHECK ( ár <= 5.00 ) ); --- vagy ugyanez CHECK feltétellel: CREATE TABLE Felszolgál ( söröző CHAR(20) NOT NULL, sör CHAR(20) CHECK ( sör IN (SELECT név FROM Sörök)), ár REAL CHECK ( ár <= 5.00 ) );**

### **Mikor ellenőrzi?**

- Érték-alapú ellenőrzést csak beszúrásnál és módosításnál hajt végre a rendszer.
	- **Példa: CHECK (ár <= 5.00)** a beszúrt vagy módosított sor értéke nagyobb 5, a rendszer nem hajtja végre az utasítást.
	- **Példa: CHECK (sör IN (SELECT név FROM Sörök)**, ha a Sörök táblából törlünk, ezt a feltételt nem ellenőrzi a rendszer.

## **(3.) Sorokra vonatkozó megszorítások**

- A CHECK (<feltétel>) megszorítás a séma elemeként is megadható.
- A feltételben tetszőleges oszlop és reláció szerepelhet.
	- De más relációk attribútumai csak alkérdésben jelenhetnek meg.
- Csak beszúrásnál és módosításnál ellenőrzi a rendszer.

#### **Példa: sor-alapú megszorítások**

 Csak Joe bárja nevű sörözőben lehetnek drágábbak a sörök 5 dollárnál:

**CREATE TABLE Felszolgál ( söröző CHAR(20), sör CHAR(20), ár REAL, CHECK (söröző= 'Joe bárja' OR ár <= 5.00) );**

## **(4) Megszorítások módosítása**

- Nevet tudunk adni a megszorításoknak, amire később tudunk hivatkozni (könnyebben lehet később majd törölni, módosítani)
- név CHAR(30) CONSTRAINT NévKulcs PRIMARY KEY,
- nem CHAR(1) CONSTRAINT FérfiVagyNő CHECK (nem IN ('F', 'N')),
- **EXALLES AN ART CONSTRAINT Titulus** CHECK (nem = 'N' OR név NOT LIKE 'Ms.\%')

## **Megszorítások módosítása**

- ALTER TABLE FilmSzínész ADD CONSTRAINT NévKulcs PRIMARY KEY (név);
- ALTER TABLE FilmSzínész ADD CONSTRAINT FérfiVagyNő CHECK (nem IN ('F', 'N'));
- ALTER TABLE FilmSzínész ADD CONSTRAINT Titulus CHECK (nem = 'N' OR név NOT LIKE 'Ms.\%');

## **Megszorítások (áttekintés)**

(1) Kulcsok és idegen kulcsok

- A hivatkozási épség fenntartása
- Megszorítások ellenőrzésének késleltetése
- (2) Értékekre vonatkozó feltételek
	- NOT NULL feltételek
	- Attribútumra vonatkozó CHECK feltételek
- (3) Sorokra vonatkozó megszorítások

Sorra vonatkozó CHECK feltételek

(4) Megszorítások módosítása (constraints) (5) Önálló megszorítások (create assertion) (6) Triggerek (create trigger)

# **(5.) Önálló megszorítások: Assertions**

- SQL aktív elemek közül a leghatékonyabbak nincs hozzárendelve sem sorokhoz, sem azok komponenseihez, hanem táblákhoz kötődnek.
- Ezek is az adatbázissémához tartoznak a relációsémákhoz és nézetekhez hasonlóan.
- > CREATE ASSERTION <név> CHECK (<feltétel>);
- A feltétel tetszőleges táblára és oszlopra hivatkozhat az adatbázissémából.

#### **Példa: önálló megszorítások**

 A Felszolgál(söröző, sör, ár) táblában nem lehet olyan söröző, ahol a sörök átlagára 5 dollárnál több

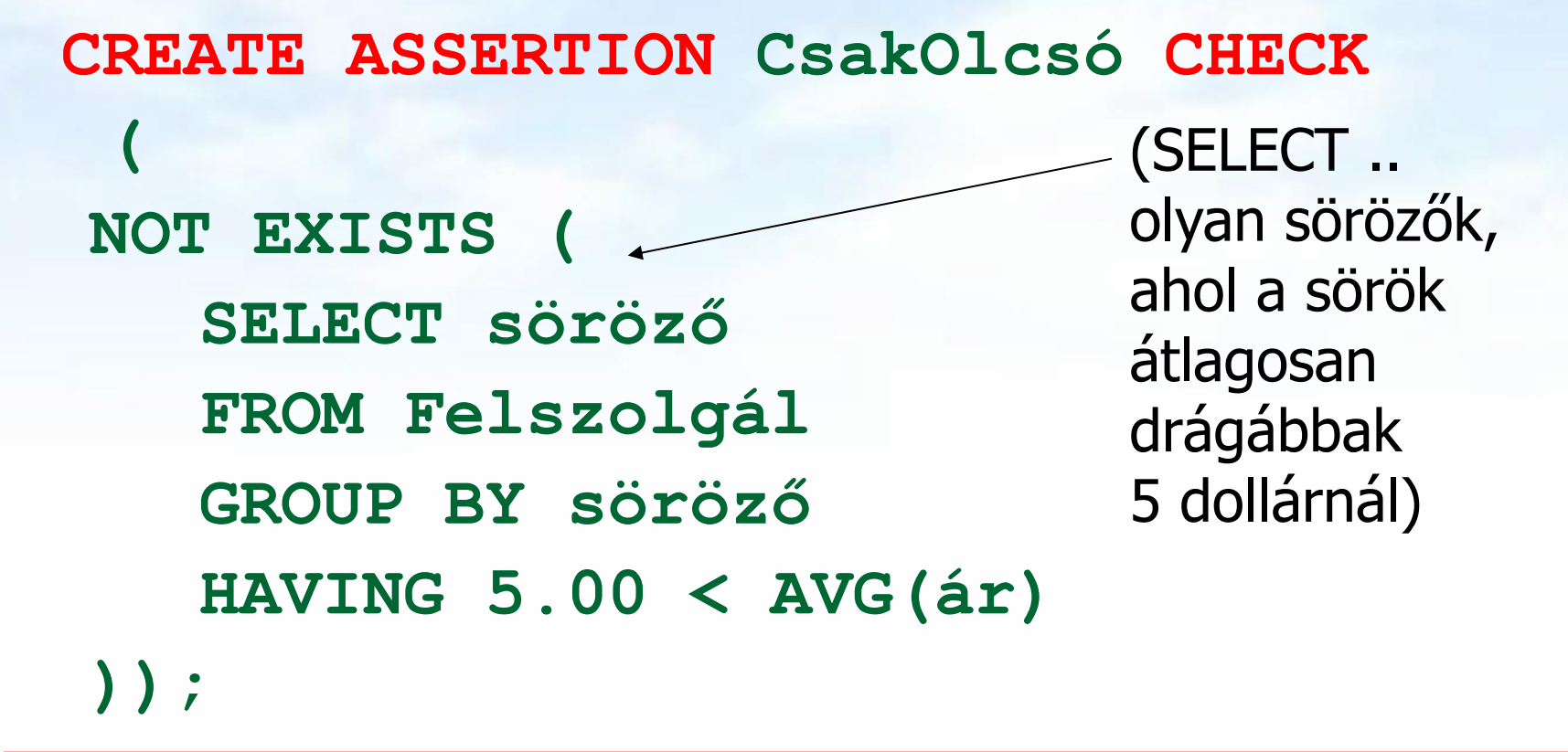

#### **Példa: önálló megszorítások**

 Az Sörvivó(név, cím, telefon) és Söröző(név, cím, engedély) táblákban nem lehet több bár, mint amennyi sörivó van.

**CREATE ASSERTION KevésBár CHECK ( (SELECT COUNT(\*) FROM Söröző) <= (SELECT COUNT(\*) FROM Sörivó) );**

# **Önálló megszorítások ellenőrzése**

- Alapvetően az adatbázis bármely módosítása előtt ellenőrizni kell.
- **Egy okos rendszer felismeri, hogy mely** változtatások, mely megszorításokat érinthetnek.
	- Példa: a Sörök tábla változásai nincsenek hatással az iménti KevésBár megszorításra. Ugyanez igaz a Sörivók táblába történő beszúrásokra is.

## **(7.) Megszorítások v.s. triggerek**

- Aktív elemek olyan kifejezés vagy utasítás, amit egyszer eltároltunk az adatbázisban és azt várjuk tőle, hogy a megfelelő pillanatban lefusson (pl. adatok helyességének ellenőrzése)
- A megszorítás adatelemek közötti kapcsolat, amelyet az adatbázis-kezelő rendszernek fent kell tartania.
- Triggerek olyankor hajtódnak végre, amikor valamilyen megadott esemény történik, mint például sorok beszúrása egy táblába.

## **Miért hasznosak a triggerek?**

- Az önálló megszorításokkal (assertions) sok mindent le tudunk írni, az ellenőrzésük azonban gondot jelenthet.
- Az attribútumokra és sorokra vonatkozó megszorítások ellenőrzése egyszerűbb (tudjuk mikor történik), ám ezekkel nem tudunk minden kifejezni.
- A triggerek esetén a felhasználó mondja meg, hogy egy megszorítás mikor kerüljön ellenőrzésre.

#### **Esemény-Feltétel-Tevékenység szabályok**

- A triggereket esetenként *ECA szabályoknak* (*event-condition-action*) *esemény-feltételtevékenység szabályoknak* is nevezik.
- Esemény: általában valamilyen módosítás a adatbázisban, INSERT, DELETE, UPDATE.
- Mikor?: BEFORE, AFTER, INSTEAD
- Mit?: OLD ROW, NEW ROW FOR EACH ROW OLD/NEW TABLE FOR EACH STATEMENT
- Feltétel : SQL igaz-hamis-ismeretlen feltétel.
- Tevékenység : SQL utasítás, BEGIN..END, SQL/PSM tárolt eljárás

Adatbázisok-1 (Hajas Csilla, ELTE IK) 7.előadás: SQL a gyakorlatban: DML, DDL utasítások 54

#### **Példa triggerre**

 Ahelyett, hogy visszautasítanánk a Felszolgál(söröző, sör, ár) táblába történő beszúrást az ismeretlen sörök esetén, a Sörök(név, gyártó) táblába is beszúrjuk a megfelelő sort a gyártónak NULL értéket adva.

## **Példa: trigger definíció**

**CREATE TRIGGER SörTrig AFTER INSERT ON Felszolgál REFERENCING NEW ROW AS ÚjSor FOR EACH ROW WHEN (ÚjSor.sör NOT IN (SELECT név FROM Sörök)) INSERT INTO Sörök(név) VALUES(ÚjSor.sör);** Esemény Feltétel Tevékenység

## **Triggerek --- 1**

- A *triggerek,* amelyeket szokás *esemény-feltételtevékenység szabályoknak* is nevezni, az eddigi megszorításoktól három dologban térnek el:
- A triggereket a rendszer csak akkor ellenőrzi, ha bizonyos *események* bekövetkeznek. A megengedett események általában egy adott relációra vonatkozó beszúrás, törlés, módosítás, vagy a tranzakció befejeződése.

## **Triggerek --- 2**

- A kiváltó esemény azonnali megakadályozása helyett a trigger először egy *feltételt* vizsgál meg
- Ha a trigger feltétele teljesül, akkor a rendszer végrehajtja a triggerhez tartozó *tevékenységet*. Ez a művelet ezután megakadályozhatja a kiváltó esemény megtörténtét, vagy meg nem történtté teheti azt.

## **Tankönyv példája (7.5. ábra)**

-- Nem engedi csökkenteni a gyártásirányítók nettó bevételét: **CREATE TRIGGER NetBevétTrigger AFTER UPDATE OF nettóBevétel ON** GyártásIrányító **REFERENCING OLD ROW AS RégiSor, NEW ROW AS ÚjSor FOR EACH ROW WHEN(**RégiSor.nettóBevétel > ÚjSor.nettóBevétel**) UPDATE GyártásIrányító SET nettóBevétel = RégiSor.nettóBevétel WHERE azonosító = ÚjSor.azonosító;** 

### **Tankönyv példája (7.6. ábra)**

-- Az átlagos nettó bevétel megszorítása: **CREATE TRIGGER ÁtlagNetBevétTrigger AFTER UPDATE OF nettóBevétel ON** GyártásIrányító **REFERENCING**

**OLD TABLE AS RégiAdat, NEW TABLE AS ÚjAdat FOR EACH STATEMENT WHEN(500000 > (SELECT AVG(nettóBevétel) FROM GyártásIrányító) BEGIN** 

 **DELETE FROM GyártásIrányító WHERE (név, cím, azonosító) IN ÚjAdat; INSERT INTO gyártásIrányító (SELECT \* FROM RégiAdat);** 

 **END;**

## **Tankönyv példája (7.7. ábra)**

-- A beszúrt sorok NULL értékeinek helyettesítésére, itt csak egyszerűen 1915-tel helyettesíti a trigger a NULL értéket, de ez akár egy bonyolult módon kiszámított érték is lehet: (A BEFORE triggerek egy fontos alkalmazása, amikor egy beszúrandó sort a beszúrás előtt megfelelő formára hoznak)

```
CREATE TRIGGER ÉvJavítóTrigger
BEFORE INSERT ON Filmek
REFERENCING
   NEW ROW AS ÚjSor,
   NEW TABLE AS ÚjAdat
FOR EACH ROW
WHEN ÚjSor.év IS NULL
 UPDATE ÚjAdat SET év=1915;
```
#### **(Tk. 8.fejezet) Nézettáblák**

 A nézettábla olyan reláció, amit tárolt táblák (vagyis alaptáblák) és más nézettáblák felhasználásával definiálunk.

#### **EMPLOYEES table**

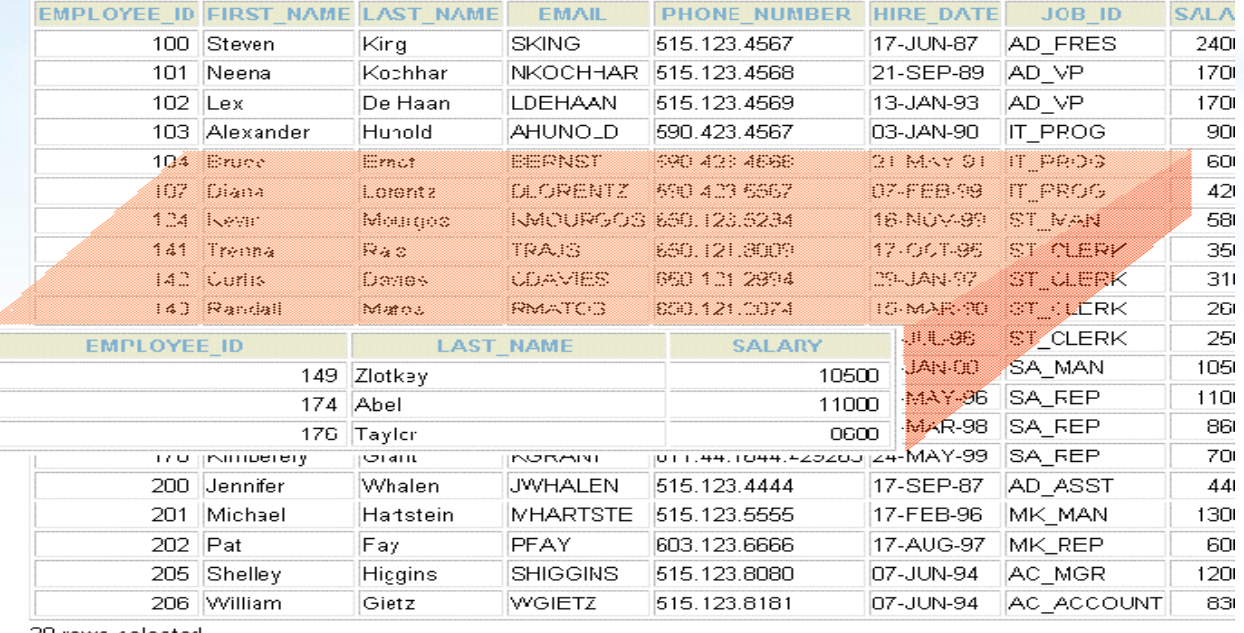

2U rows selected

## **A nézettáblák előnyei**

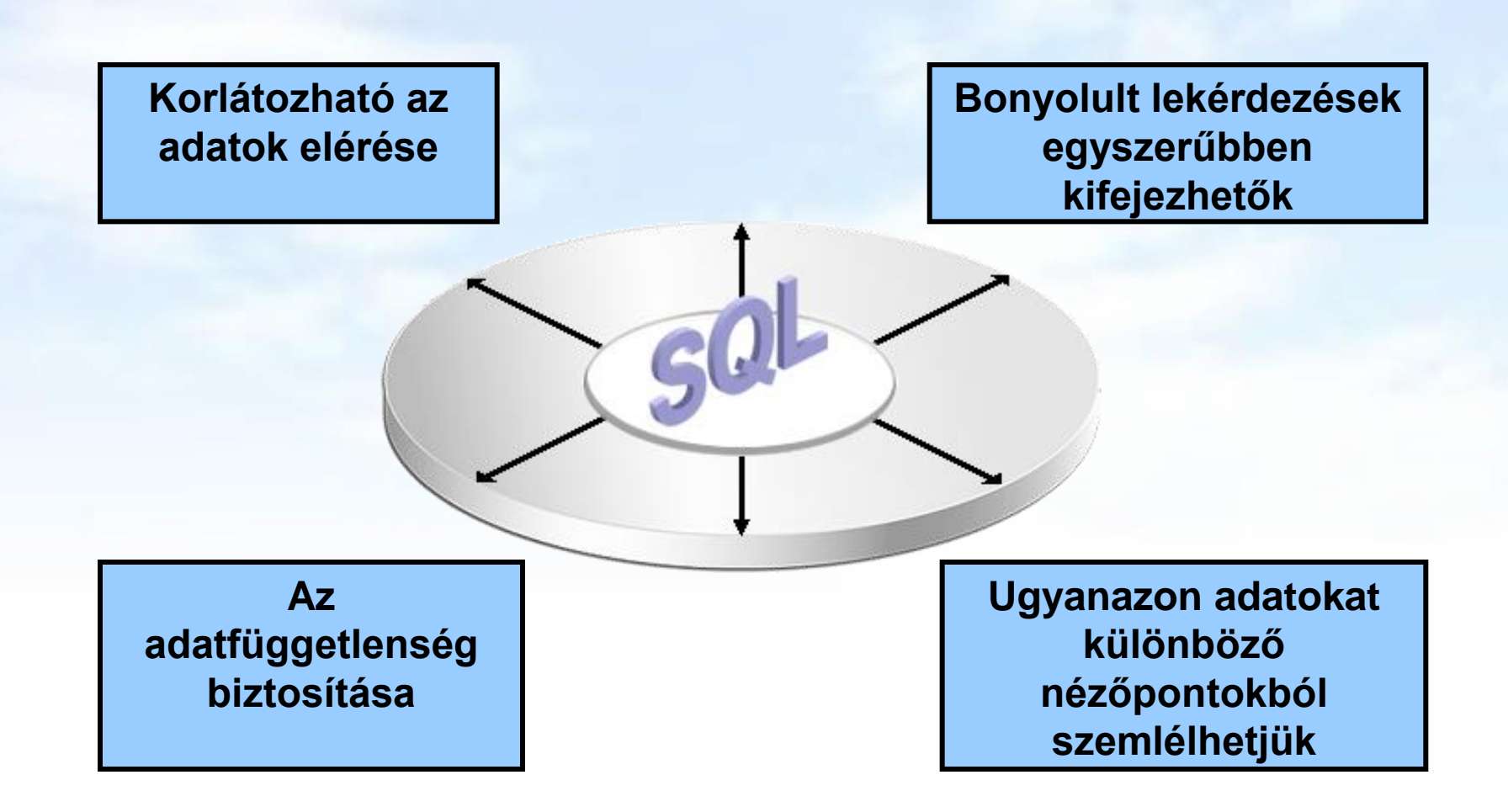

#### **Virtuális vagy materializált?**

Kétféle nézettábla létezik:

- $\triangleright$  Virtuális = nem tárolódik az adatbázisban, csak a relációt megadó lekérdezés.
- $\triangleright$  Materializált = kiszámítódik, majd tárolásra kerül.

#### **Nézettáblák létrehozása és törlése**

#### Létrehozása:

**CREATE [OR REPLACE][FORCE|NOFORCE] [MATERIALIZED] VIEW <név> AS <lekérdezés>**

**[WITH CHECK OPTION [CONSTRAINT** *constraint***]] [WITH READ ONLY [CONSTRAINT** *constraint***]];**

- Alapesetben virtuális nézettábla jön létre.
- Nézettábla megszüntetése: **DROP VIEW <név>;**

#### **Példa: nézettábla létrehozása**

 Példa: Egy olyan nézettáblát szeretnénk, mely a Film(cím, év, hossz, színes, stúdióNév, producerAzon) reláció egy részét jelképezi, pontosabban a Paramount stúdió által gyártott filmek címét és gyártási évét

 **CREATE VIEW ParamountFilm AS SELECT cím, év FROM Filmek WHERE stúdióNév = 'Paramount';**

#### **Példa: nézettáblákhoz való hozzáférés**

- A nézettáblák ugyanúgy kérdezhetők le, mint az alaptáblák.
	- A nézettáblákon keresztül az alaptáblák néhány esetben módosíthatóak is, ha a rendszer a módosításokat át tudja vezetni (lásd módosítások, SQL DML)
- Példa lekérdezés:

**SELECT cím FROM ParamountFilm WHERE év <= 1990;**

#### **Módosítható nézettáblák**

- Az SQL szabvány formálisan leírja, hogy mikor lehet egy nézettáblát módosítani és mikor nem, ezek a szabályok meglehetősen bonyolultak.
	- Ha a nézettábla definíciójában a SELECT után nem szerepel DISTINCT, további kikötések:
	- A WHERE záradékban R nem szerepelhez egy alkérdésben sem
	- A FROM záradékban csak R szerepelhet, az is csak egyszer és más reláció nem
	- A SELECT záradék listája olyan attribútumokat kell, hogy tartalmazzon, hogy az alaptáblát fel lehessen tölteni (vagyis kötelező a kulcsként vagy not nullnak deklarált oszlopok megadása)

#### **Nézeteken instead-of-triggerek**

Példa: Az előző nézettábla módosításánál, hogy az alaptáblába való beszúráskor a stúdióNév attribútum helyes értéke , 'Paramount' legyen, ezt biztosítja az INSTEAD OF (helyette) típusú trigger:

**CREATE TRIGGER ParamountBeszúrás INSTEAD OF INSERT ON ParamountFilm REFERENCING NEW ROW AS ÚjSor FOR EACH ROW INSERT INTO Filmek(cím, év, stúdióNév) VALUES(Újsor.cím, ÚjSor.év, 'Paramount');**

## **(Tk.8.5.) Tárolt nézettáblák**

- **CREATE [OR REPLACE] MATERIALIZED VIEW <név> AS <lekérdezés>**
- Adattárházaknál használják (MSc kurzusok)
- Probléma: minden alkalommal, amikor az alaptáblák valamelyike változik, a materializált nézettábla frissítése is szükségessé válhat.
	- Ez viszont néha túl költséges.
- Megoldás: Periodikus frissítése a materializált nézettábláknak, amelyek egyébként "nem aktuálisak".

## **(Tk.10.1) Jogosultság-kezelés**

- Egy UNIX-szerű fájlrendszerhez hasonlítva az analógiák: Tipikusan írás, olvasás és végrehajtási jogosultságokról van szó.
- Az adatbázisok lényegesen bonyolultabbak a fájlrendszereknél, ezért az SQL szabványban definiált jogosultágok is összetettebbek.
	- Az SQL kilencféle jogosultságot definiál (SELECT, INSERT, DELETE, UPDATE, REFERENCES, USAGE, TRIGGER, EXECUTE, UNDER)
	- > Bizonyos "résztvevőkhöz" sorolja a jogosultságokat, például rendszergazda, korlátozott jogosultságokkal rendelkező felhasználó. Spec. PUBLIC (mindenki)

## **SQL DCL: GRANT utasítás**

 Jogosultságok megadásának szintaktikája: GRANT <jogosultságok listája> ON <reláció vagy másféle objektum> TO <jogosultsági azonosítók listája>; Ehhez hozzáadható: WITH GRANT OPTION
#### **Példa: GRANT**

 **GRANT SELECT, UPDATE(ár) ON Felszolgál TO Sally;**

 Ez után Sally kérdéseket adhat meg a Felszolgál táblára vonatkozóan és módosíthatja az ár attribútumot.

**Jogosultságok**

 A relációkra vonatkozó jogosultságok: SELECT = a reláció lekérdezésének joga. INSERT = sorok beszúrásának joga. (egyetlen attribútumra is vonatkozhat) DELETE = sorok törlésének joga. UPDATE = sorok módosításának a joga. (szintén egy attribútumra is vonatkozhat)

## **Példa: jogosultságok**

 Az alábbi utasítás esetében: **INSERT INTO felh.Sörök(név) SELECT sör FROM felh.Felszolgál f WHERE NOT EXISTS**

> **(SELECT \* FROM felh.Sörök WHERE név = f.sör);**

azok a sörök, amelyek még nincsenek benne a sörök táblában. A beszúrás után a gyártó értéke NULL.

 Ehhez az INSERT utasítás végrehajtásához szükséges: SELECT jogosultság a felh (user) felszolgál és sörök tábláira és INSERT jog a Sörök tábla név attribútumára vonatkozóan.

#### **Adatbázis objektumok**

- Jogosultságokat nézetekre és materializált nézetekre vonatkozóan is megadhatunk.
- Egy másik fajta jogosultság lehet pl. adatbázis objektumok létrehozásának a joga: pl. táblák, nézetek, triggerek.
- A nézettáblák segítségével tovább finomíthatjuk az adatokhoz való hozzáférést.

### **Példa: nézettáblák és jogosultságok**

- Tegyük fel, hogy nem szeretnénk SELECT jogosultságot adni az Dolgozók(név, cím, fizetés) táblában.
- Viszont a BiztDolg nézettáblán már igen:  **CREATE VIEW BiztDolg AS SELECT név, cím FROM Dolgozók;**
- A BiztDolg nézettáblára vonatkozó kérdésekhez nem kell SELECT jog a Dolgozók táblán, csak a BiztDog nézettáblán.

## **Jogosultságok megadása**

- A magunk készítette objektumok esetében az összes jogosultsággal rendelkezünk.
- A felhasználókat egy jogosultsági azonosító (authorization ID) alapján azonosítjuk, általában ez a bejelentkezési név, ennek felhasználásával másoknak is megadhatunk jogosultságokat.
- vagy a PUBLIC jogosultsági azonosítót is használhatjuk, a PUBLIC jogosultság minden felhasználó számára biztosítja az adott jogot.
- A WITH GRANT OPTION utasításrész lehetővé teszi, hogy aki megkapta a jogosultságot, tovább is adhassa azt.

### **Példa: Grant Option**

**GRANT UPDATE ON Felszolgál TO Sally WITH GRANT OPTION;**

- Ez után Sally módosíthatja a Felszolgál táblát és tovább is adhatja ezt a jogosultságot.
	- Az UPDATE jogosultságot korlátozottan is továbbadhatja: **UPDATE(ár)ON Felszolgál**.

### **Jogosultságok visszavonása**

REVOKE <jogosultságok listája> ON <reláció vagy más objektum> FROM <jogosultsági azonosítók listája>;

- Az általunk kiadott jogosultságok ez által visszavonódnak.
	- De ha máshonnan is megkapták ugyanazt a jogosultságot, akkor az még megmarad.

#### **Kérdés/Válasz**

Köszönöm a figyelmet! Kérdés/Válasz?

# **Gyakorlás: Oracle példatár**

- SELECT utasítás, lekérdezések SQL-ben (Példatár 3.fej.)
- DML-utasítások, tranzakciók
	- DML-utasítások: insert, update, delete (Példatár 5.fej.)
	- Adatbázis-tranzakciók: commit, rollback, savepoint
- DDL-utasítások, create table, create view
	- DDL-utasítások: adattáblák létrehozása, módosítása, integritási megszorítások (Példatár 5.fejezet folyt.) és
	- Nézettábla létrehozása és törlése, táblák tartalmának módosítása nézettáblákon keresztül (Példatár 6.fej.)